## ΤΕΧΝΙΚΕΣ ΑΝΤΙΚΕΙΜΕΝΟΣΤΡΑΦΟΥΣ ΠΡΟΓΡΑΜΜΑΤΙΣΜΟΥ

Αναφορές Έλεγχος ισότητας String Interning Αποαναφοροποίηση - dereferencing

## ΕΛΕΓΧΟΣ ΙΣΟΤΗΤΑΣ

### Έλεγχος ισότητας

- Έχουμε πει ότι όταν ελέγχουμε ισότητα μεταξύ αντικειμένων (π.χ., Strings) πρέπει να γίνεται μέσω της μεθόδου equals και όχι με το ==
- Η συζήτηση με τις αναφορές εξηγεί γιατί η σύγκριση με == δε δουλεύει
- Η σύγκριση με == συγκρίνει αν δύο αναφορές είναι ίδιες και όχι αν τα περιεχόμενα των θέσεων μνήμης στις οποίες δείχνουν οι αναφορές είναι ίδια.

```
public class Person
{
   private String name;
   private int number;
   public Person(String initName, int initNumber){
        name = initName;
        number = initNumber;
    }
   public void set(String newName, int newNumber){
        name = newName;
        number = newNumber;
    }
   public boolean equals(Person other){
         return this.name.equals(other.name) && this.number == other.number;
    }
    public void copier(Person other) {
        other.name = name;
        other.number = number;
    }
   public String toString( ){
        return (name + " " + number);
    }
```
**}**

#### Παράδειγμα

• Τι θα τυπώσει ο παρακάτω κώδικας?

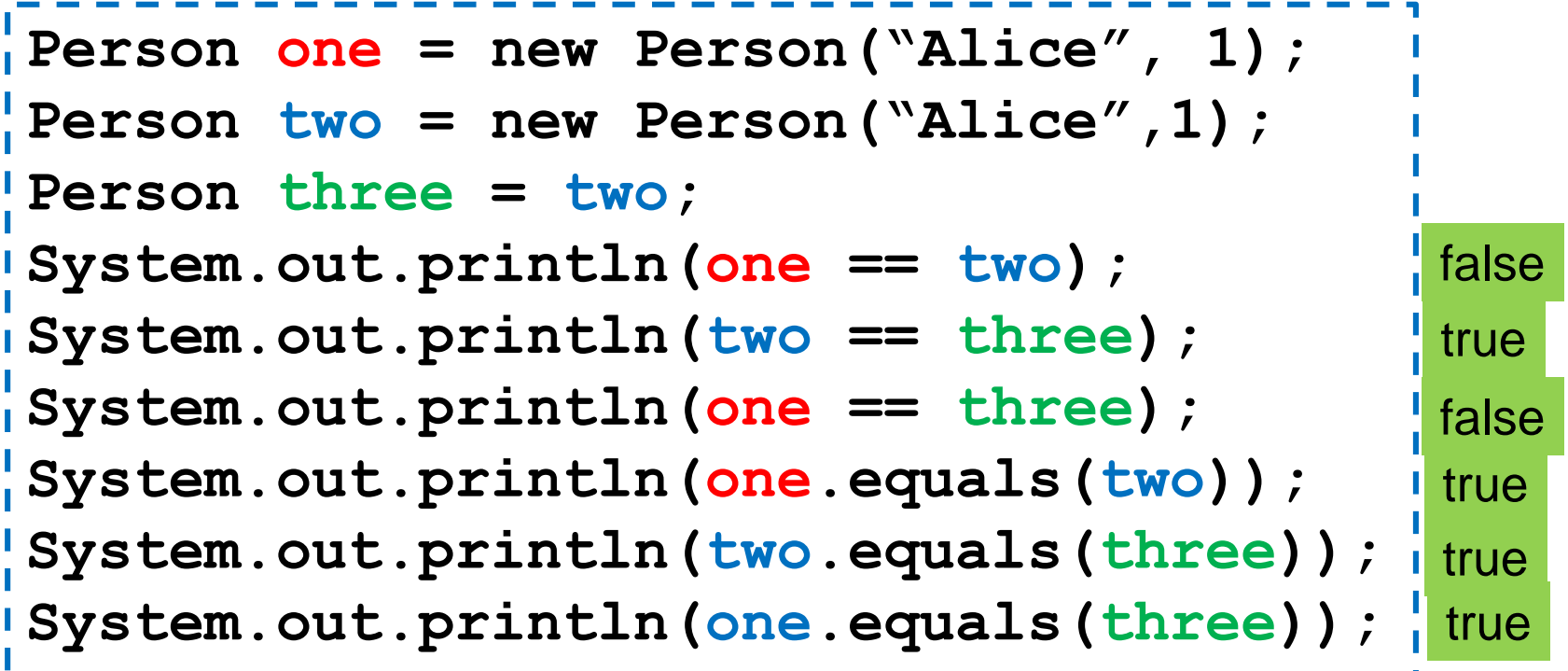

## Εξήγηση

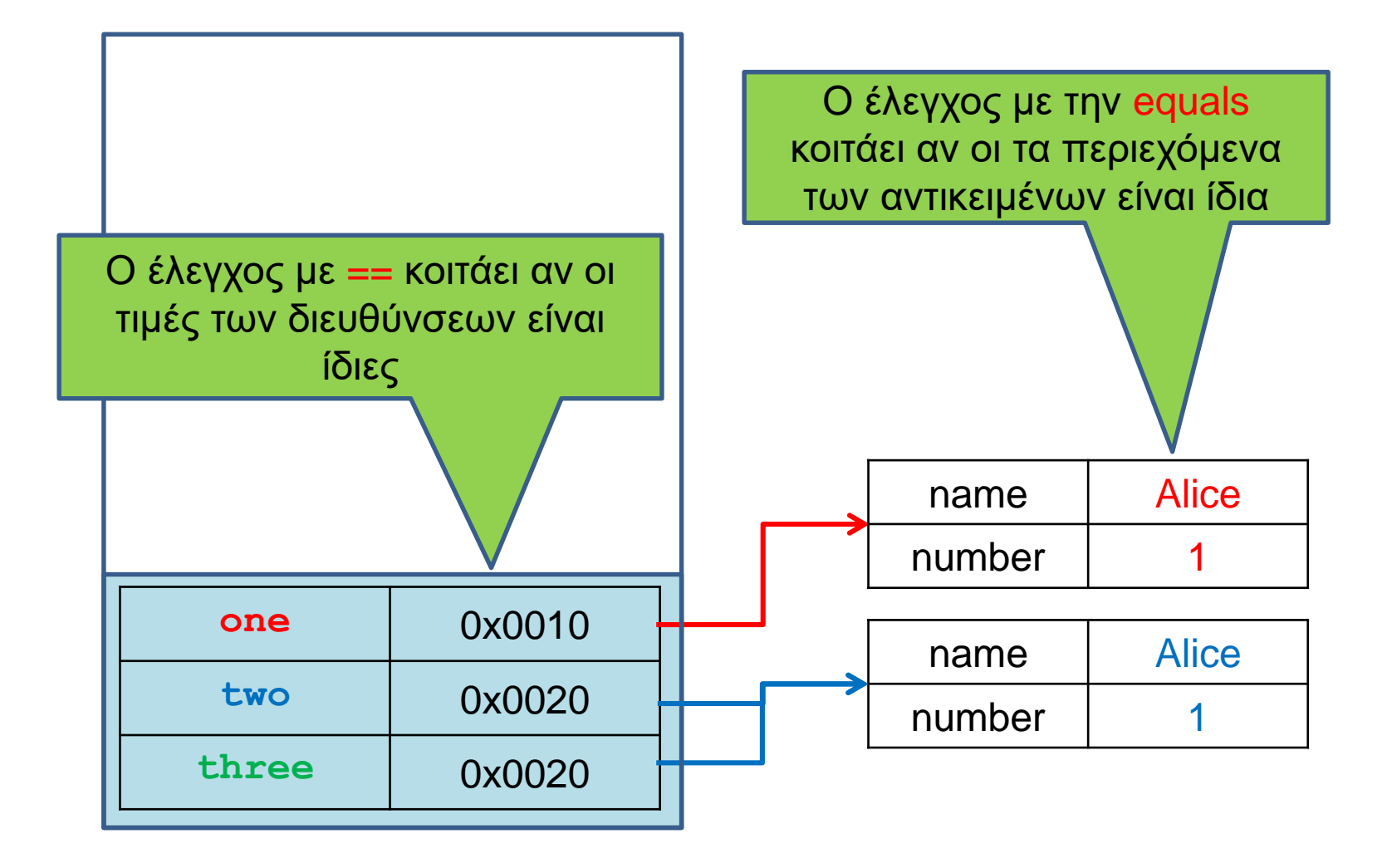

## STRING INTERNING

## String Interning

- Στην Java για κάθε string value (σταθερά) που εμφανίζεται δημιουργείται ένα αντικείμενο, το οποίο ονομάζεται intern string, και το οποίο κρατάει αυτή την τιμή.
- Για αυτό και οι αλφαριθμητικές σταθερές μπορούν να χρησιμοποιηθούν και σαν αντικείμενα. Π.χ. μπορούμε να καλέσουμε:

#### **"java".length()**

Καλούμε μια μέθοδο του intern String

• Αυτό μπορεί να προκαλέσει μπερδέματα με ελέγχους ισότητας.

#### Ισότητα String

**}**

**}**

```
import java.util.Scanner;
                                    Τι θα εκτυπωθεί?
```

```
class StringEquality{
  public static void main(String[] args){
    Scanner input = new Scanner(System.in);
```

```
String x = input.next();
String z = new String("java");
String y = "java";
```

```
System.out.println("1. "+ (x == "java"));
System.out.println("2. "+ (y == "java"));
System.out.println("3. "+ (z == "java"));
System.out.println("4. "+ x.equals("java"));
System.out.println("5. "+ y.equals("java"));
System.out.println("6. "+ z.equals("java"));
                                                 3. false
                                                 4. true
                                                 5. true
                                                 6. true
```
1. false

2. true

Για την σύγκριση Strings **ΠΑΝΤΑ** χρησιμοποιούμε την μέθοδο equals.

- String Interning String x = input.next(); **String z = new String("java"); String y = "java"; String w = "java";**
- Όταν γίνεται η εκχώρηση της σταθεράς **"java"** δημιουργείται ένα intern string, και το οποίο κρατάει αυτή την σταθερά.

• Η εντολή

**String y = "java";**

κάνει το **y** να δείχνει στη θέση που είναι αποθηκευμένη η σταθερά **"java"**

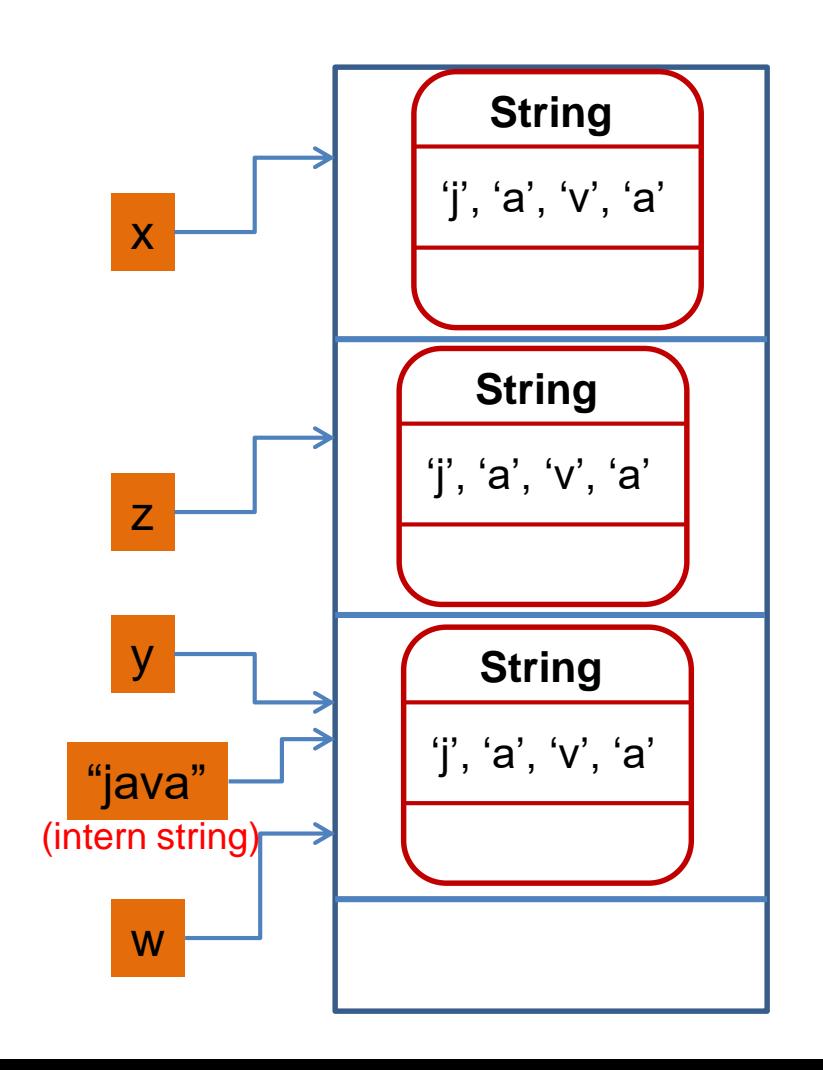

## String Interning

**String x = input.next(); String z = new String("java"); String y = "java"; String w = "java"; System.out.println((y == "java");**

- Ο τελεστής == μεταξύ δύο και και το κ αντικειμένων εξετάζει αν πρόκειται για την ίδια θέση μνήμης.
- Γι αυτό (**y == "java"**) επιστρέφει true ενώ το (**z == "java"**) επιστρέφει false.

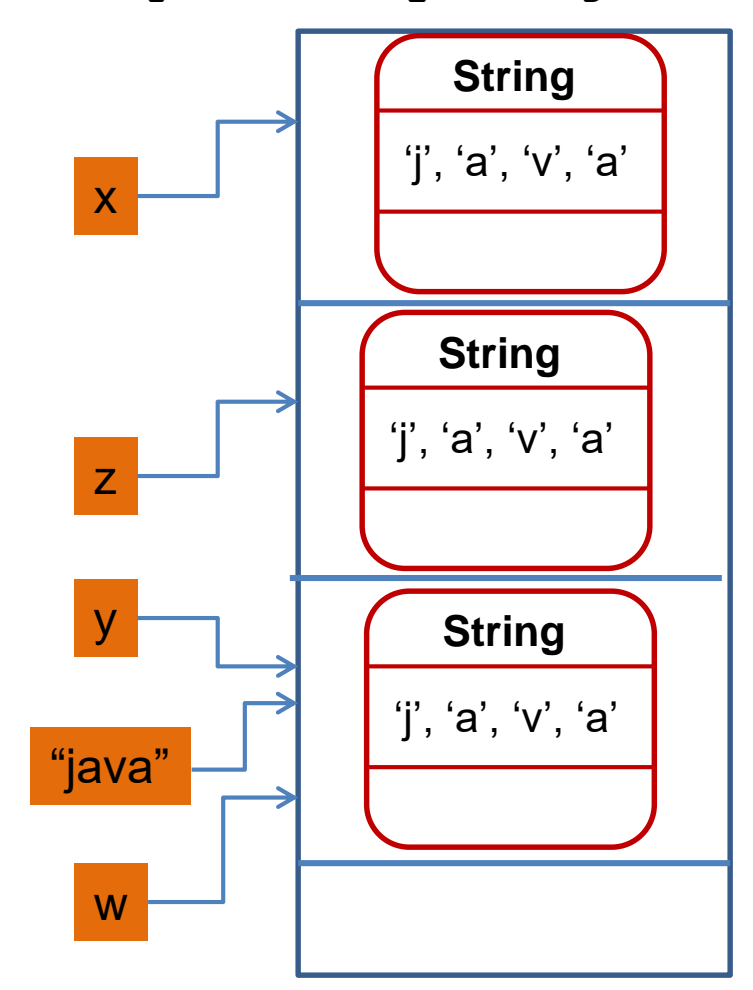

```
class StringClass
{
    String s = "abc";
    public void changeObject(StringClass other){
        if (this.s == other.s){
            System.out.println("Same");
        }else {
            System.out.println("Different");
        }
        String local = new String("local");
        other.s = local;
        local = "local";
        s = local;
        if (this.s == other.s){
            System.out.println("Same");
        }else {
            System.out.println("Different");
        }
    }
}
          Τι θα τυπώσει?
                                                    H ανάθεση String σταθεράς 
                                                      είναι διαφορετική από τη 
                                                    δημιουργία αντικειμένου με 
                                                               new
                                                        H σταθερά δημιουργεί 
                                                        ένα νέο intern String
                                              H ανάθεση String σταθεράς έχει 
                                           αποτέλεσμα την δημιουργία ενός intern 
                                           string στο οποίο δείχνουν όλα τα strings 
                                              στα οποία ανατίθεται η σταθερά.
                               class StringTest{
                                   public static void main(String[] args){
                                       StringClass obj1 = new StringClass();
                                       StringClass obj2 = new StringClass();
                                       obj2.changeObject(obj1);
                                    }
                               }
```
#### Εξέλιξη του προγράμματος

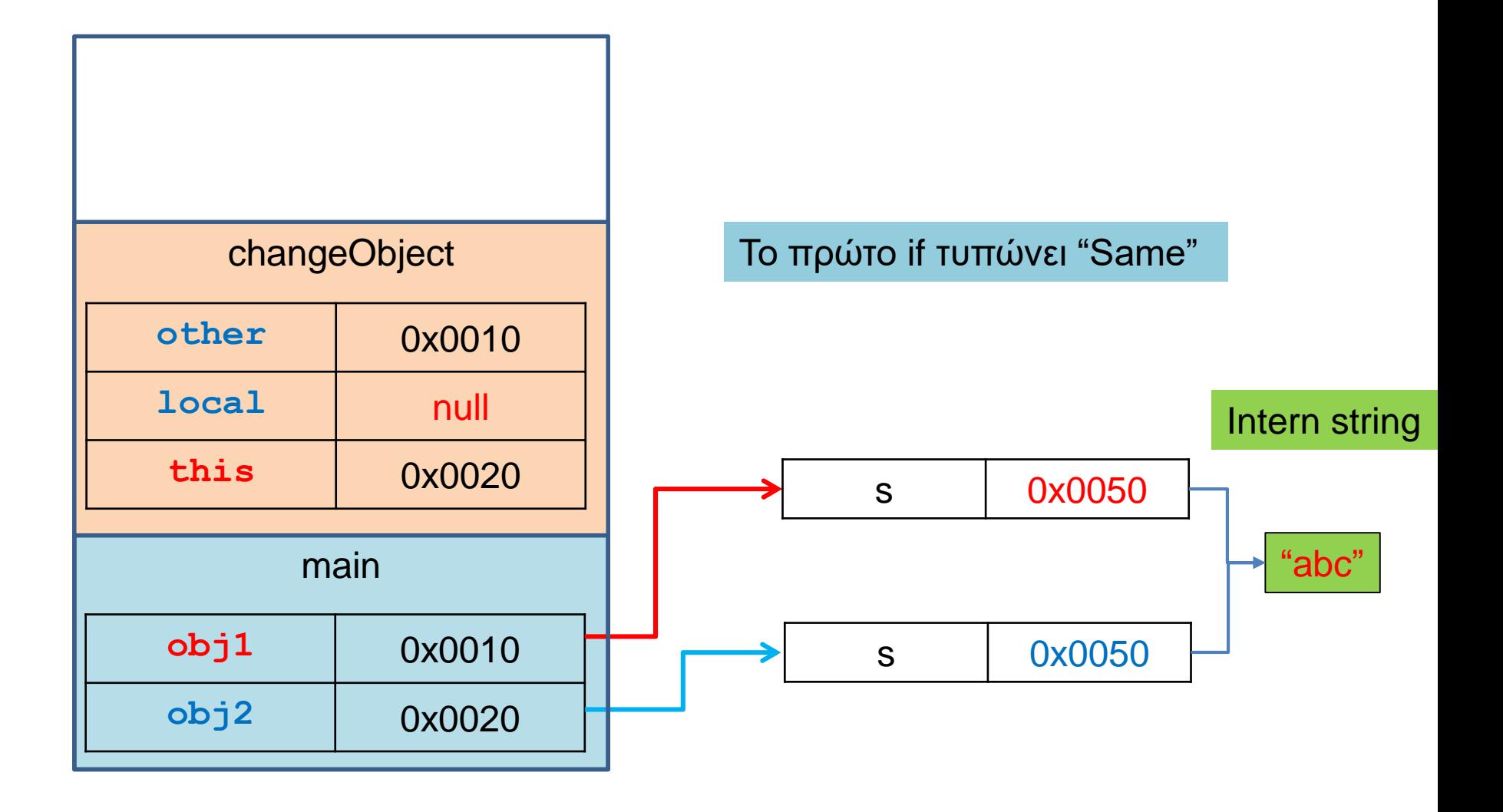

#### Εξέλιξη του προγράμματος

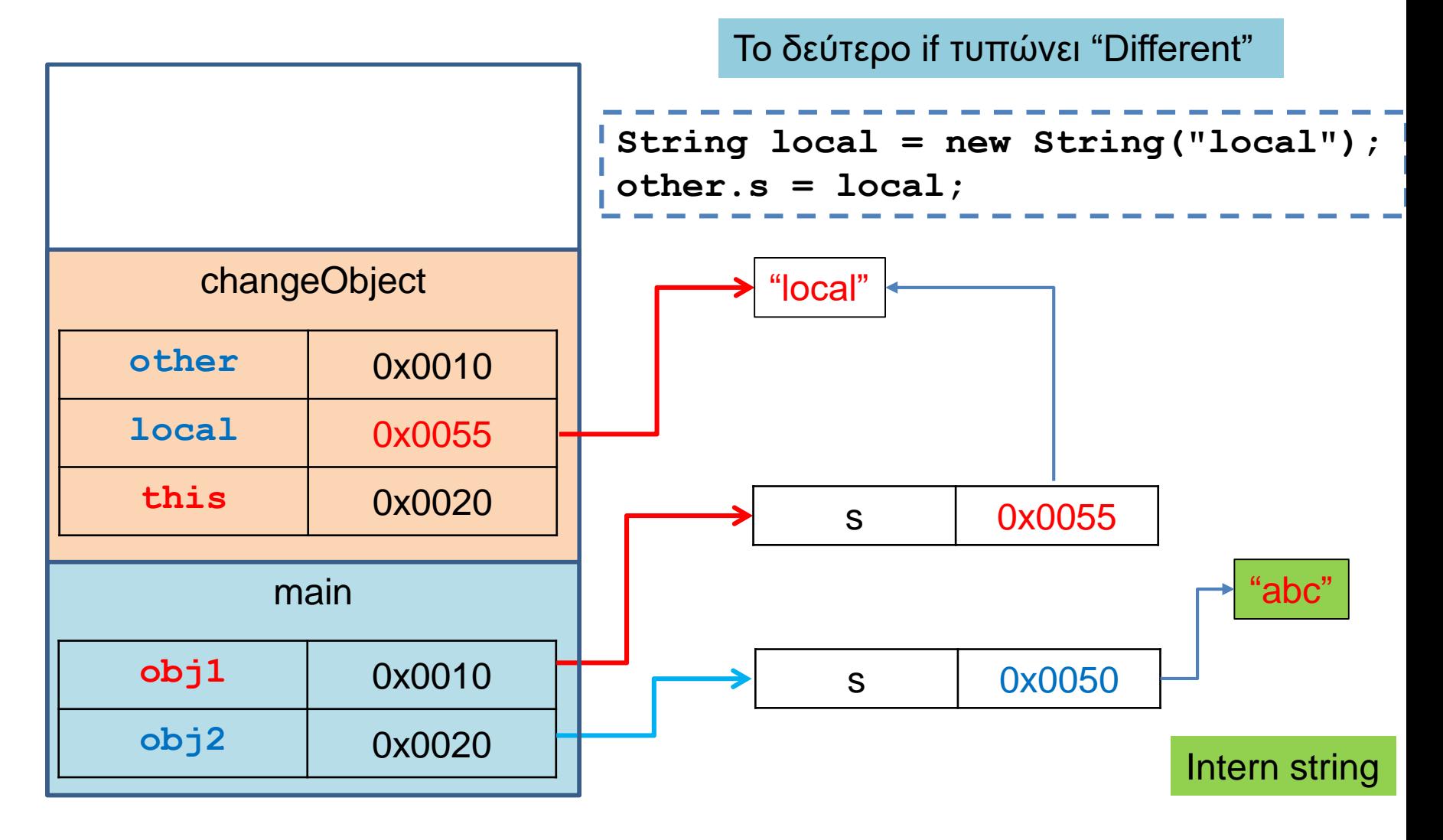

#### Εξέλιξη του προγράμματος

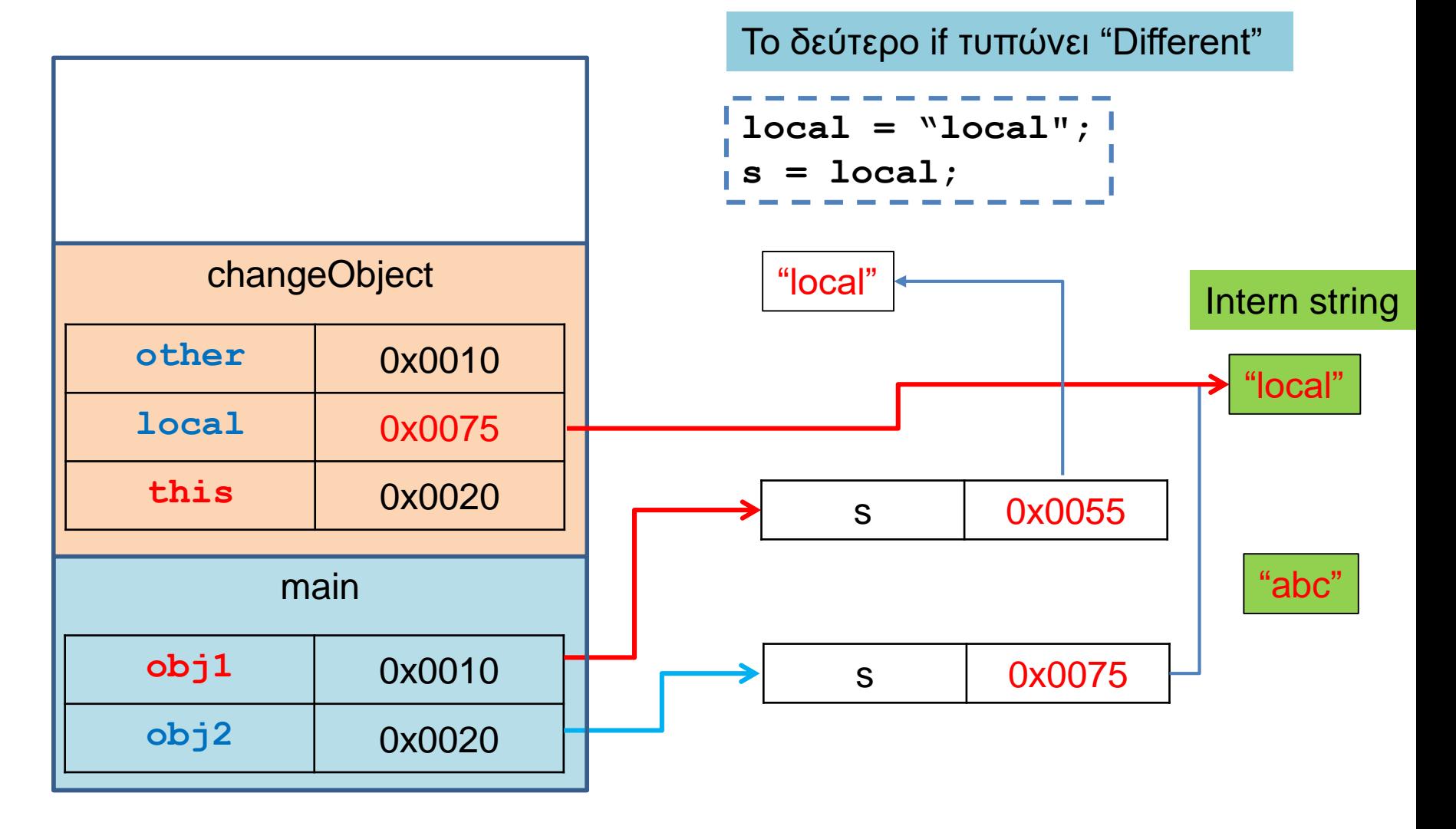

# ΑΠΟ-ΑΝΑΦΟΡΟΠΟΙΗΣΗ (DEREFERENCING)

```
class PersonTest
 {
   public static void main(String args[])
    {
        Person alice = new Person("Alice");
        Person bob;
        System.out.println(alice.getName());
        System.out.println(alice.getName().length());
    }
 }
class Person
{
  private String name;
  public Person(String name){
    this.name = name;
   }
  public String getName(){
    return name;
   }
}
```
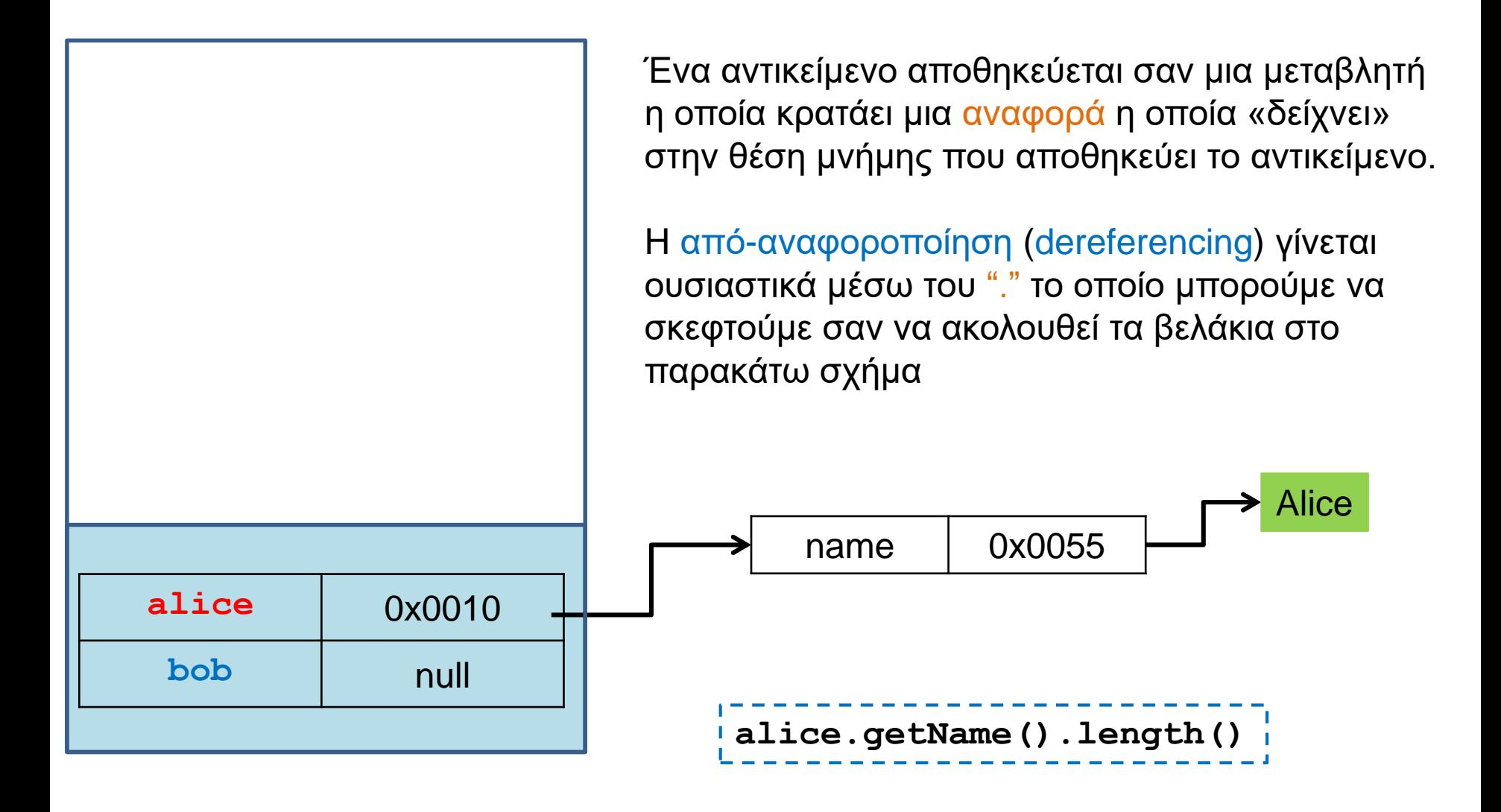

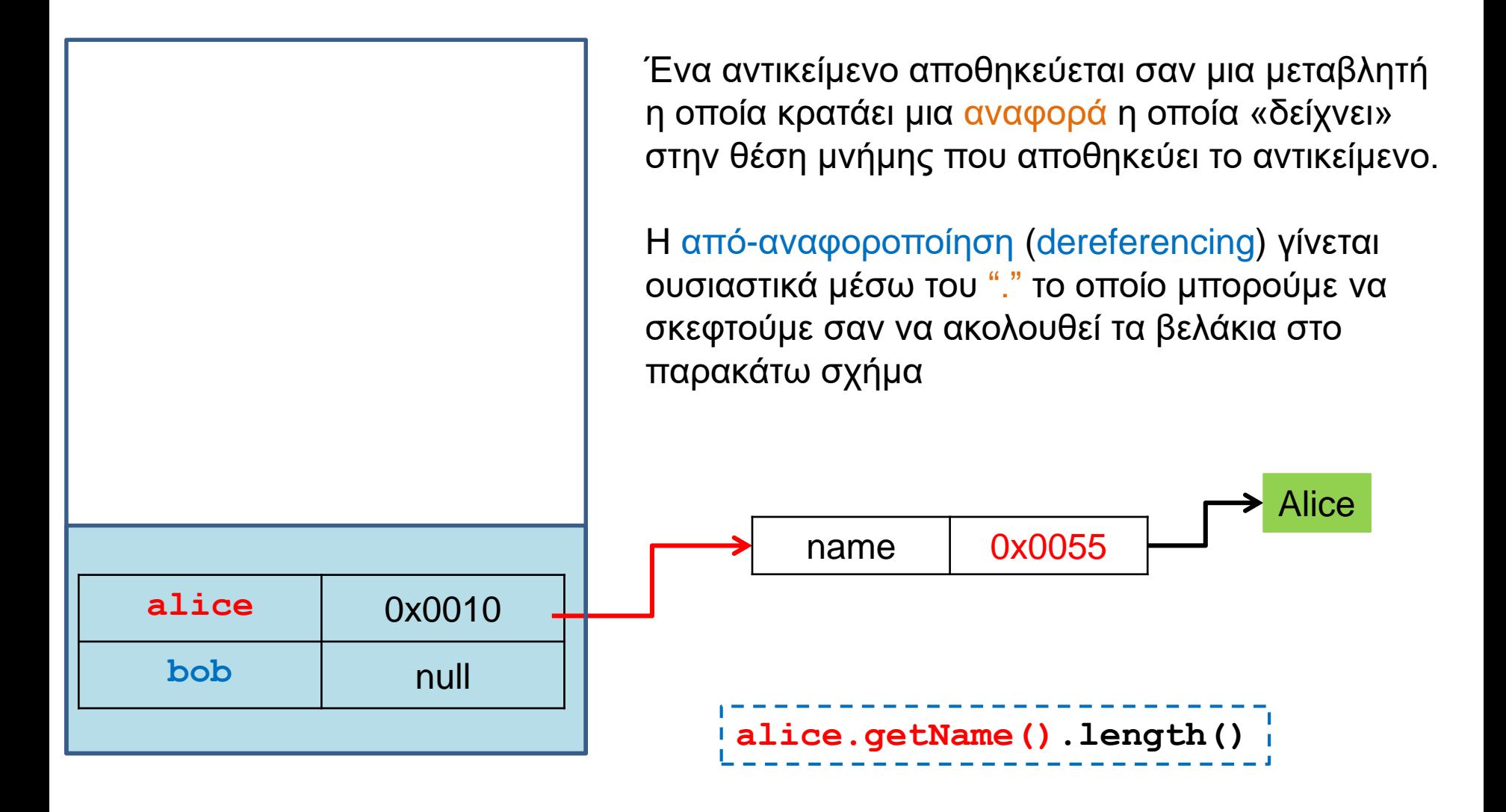

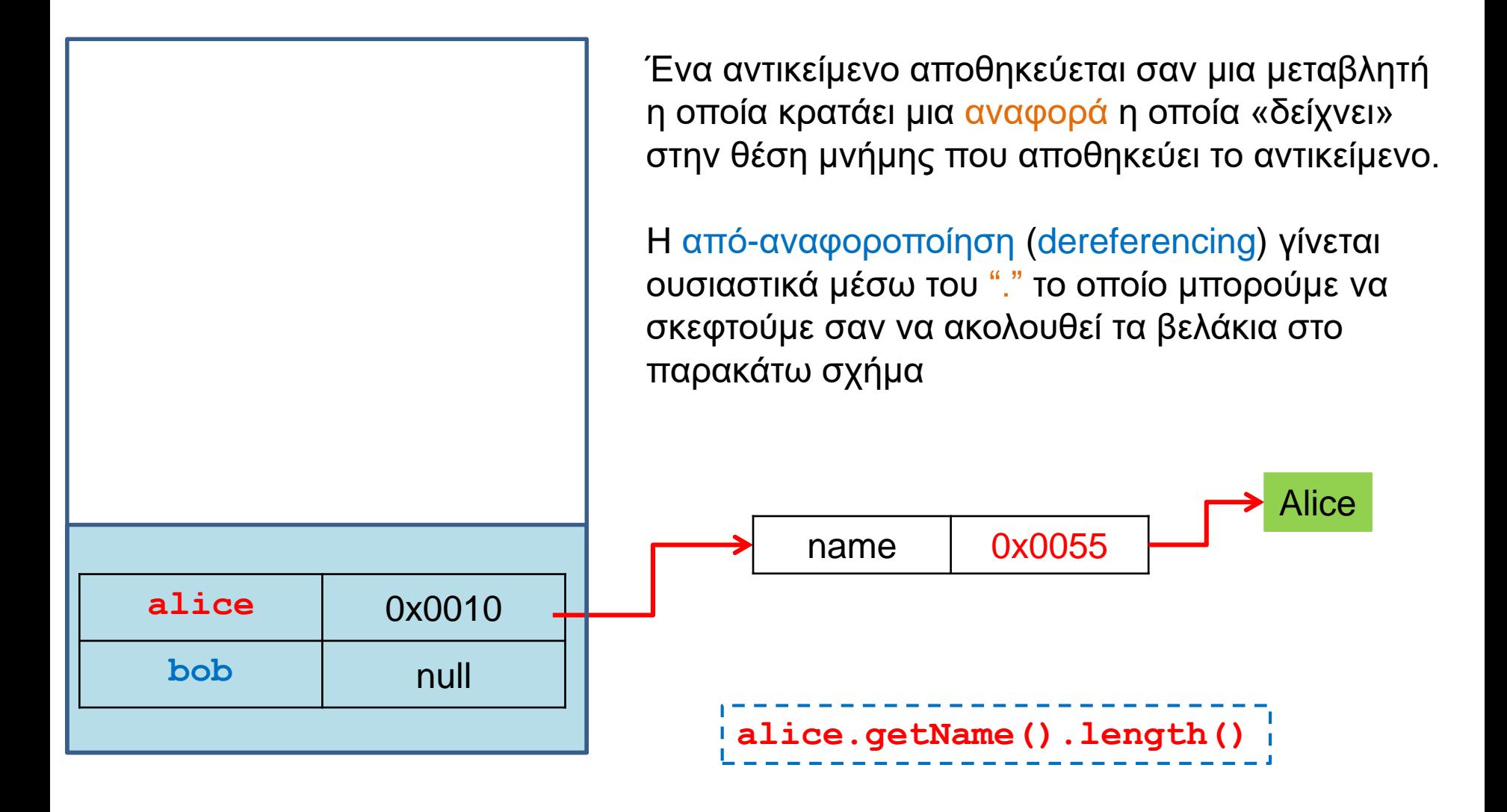

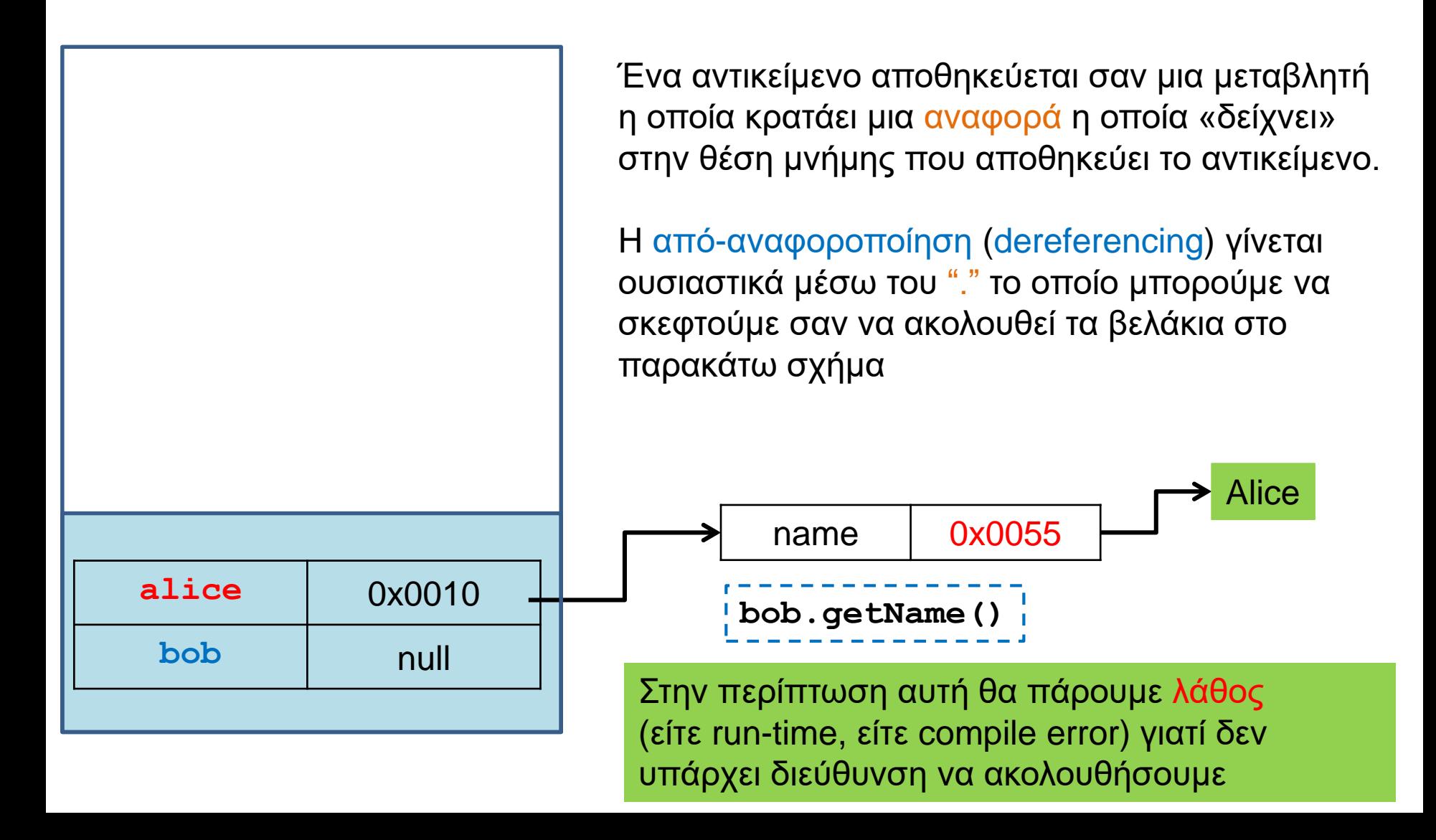

```
class Car
class Person
{
                                   {
                                   Ш
  private String name;
                                      private int position = 0;
                                   П
                                       private Person driver;
                                   ш
  public Person(String name){
                                   П
                                       public Car(int position, Person driver){
    this.name = name;
                                   П
  }
                                         this.position = position;
                                   П
                                         this.driver = driver;
                                   Ш
                                       }
  public String getName(){
                                   ш
    return name;
                                   ш
  }
                                   Ш
                                       public Person getDriver(){
}return driver;
                                       }
                                     }
      class MovingCarDriver1
      {
        public static void main(String args[])
        {
          Person alice = new Person("Alice");
          Car<sub>myCar</sub> = new <math>Car(1, \text{alice})</math>;System.out.println(myCar.getDriver().getName());
        }
      }
```
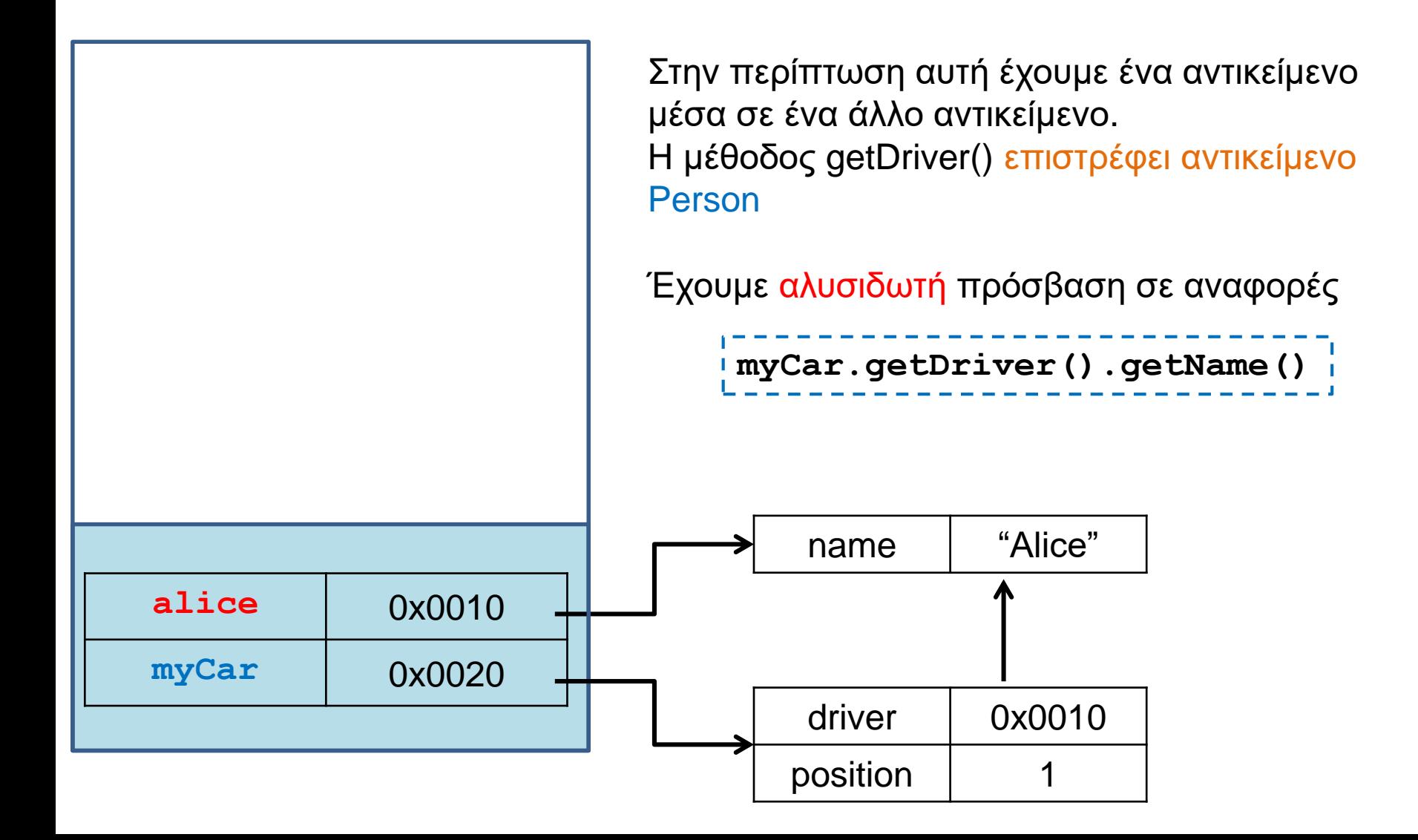

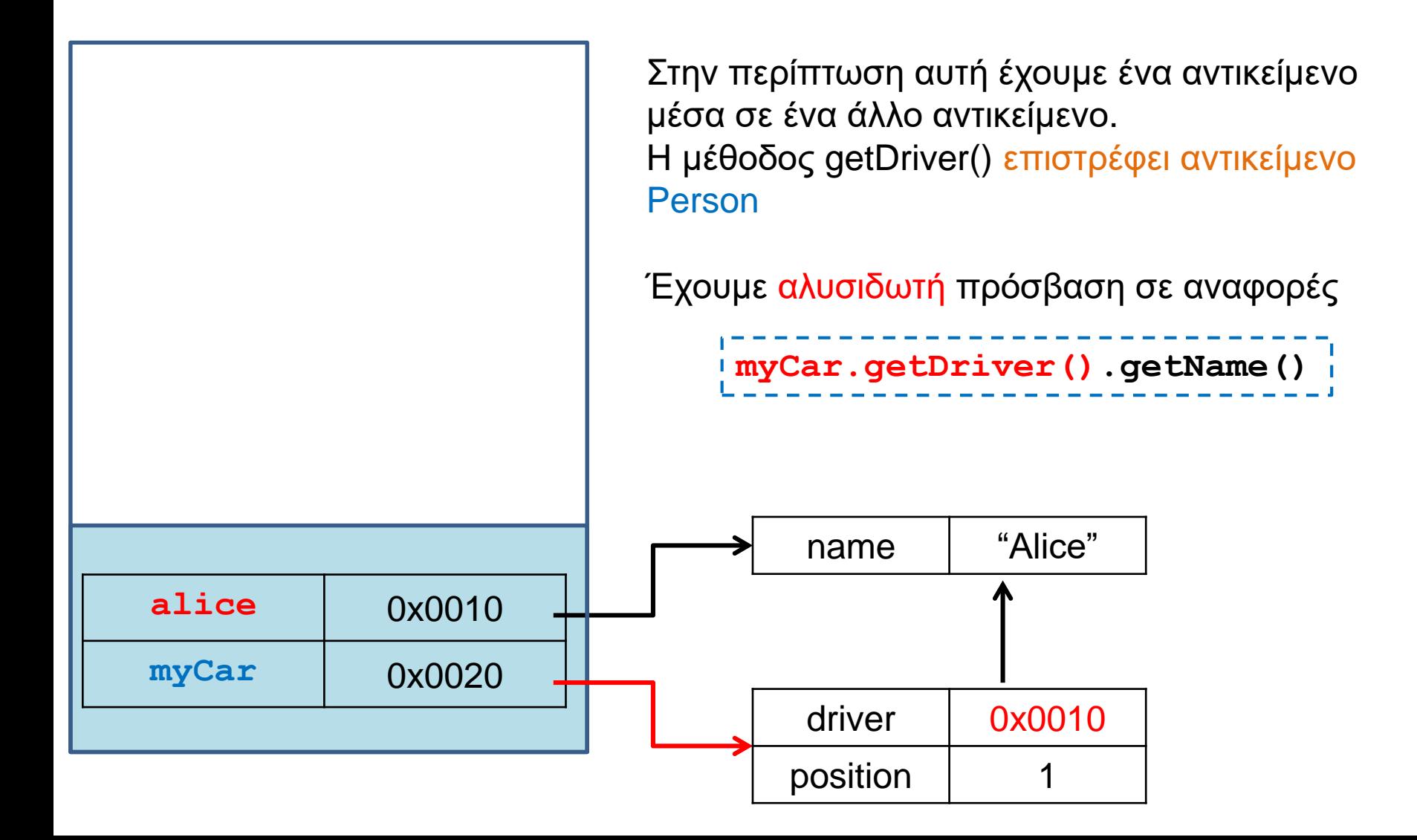

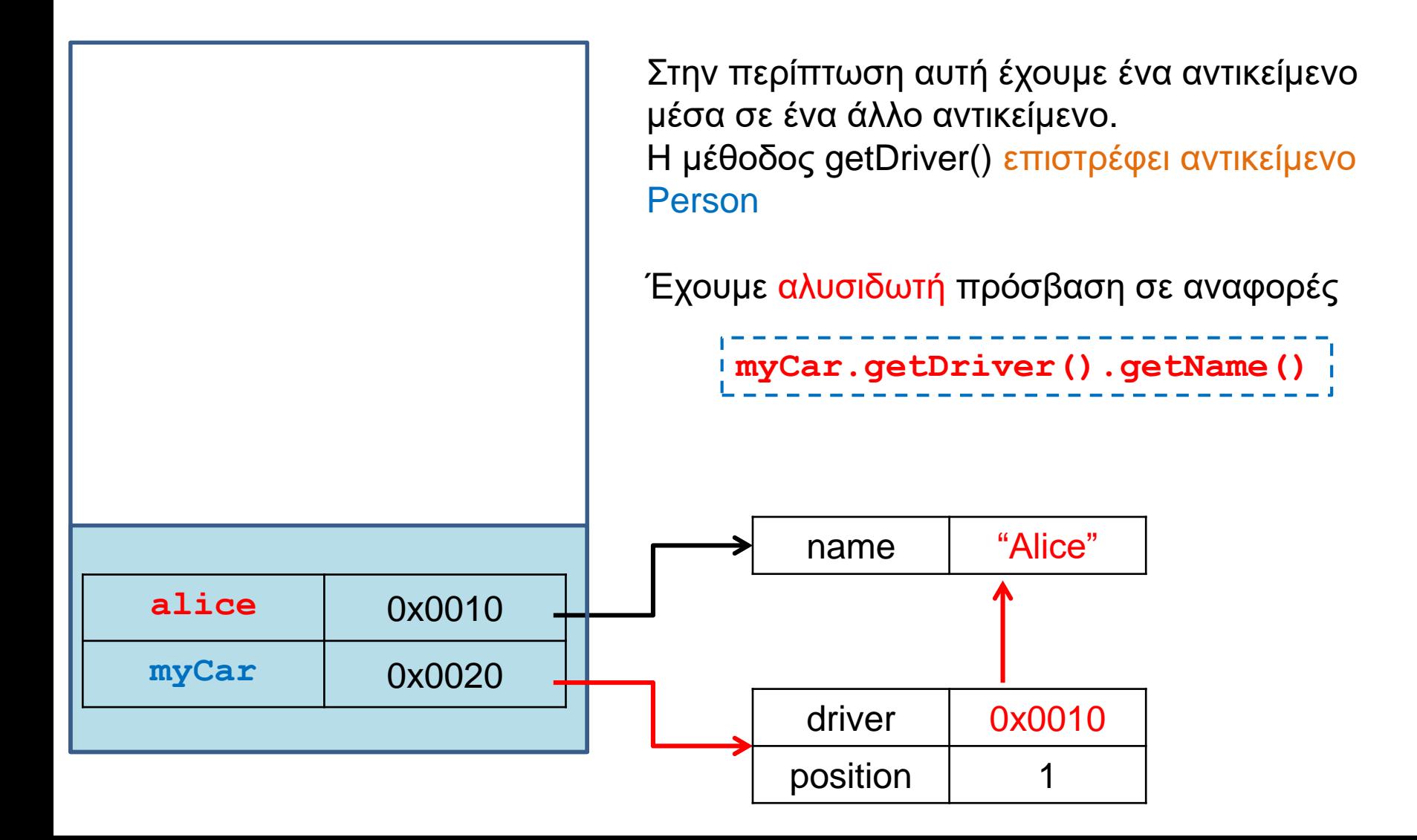

```
class Car
class Person
{
                                 {
  private String name;
                                 Ш
                                    private int position = 0;
                                 П
                                     private Person driver;
                                 ш
  public Person(String name){
                                 П
                                     public Car(int position, String name){
    this.name = name;
                                 П
  }
                                       this.position = position;
                                 П
                                       this.driver = new Person(name);
                                 Ш
                                     }
  public String getName(){
                                 ш
    return name;
                                 ш
  }
                                 Ш
                                     public String getDriverName(){
}return driver.getName();
                                     }
                                   }
     class MovingCarDriver2
     {
       public static void main(String args[])
        {
         Car myCar = new Car(1, "Alice");
         System.out.println(myCar.getDriverName());
        }
     }
```
#### Αντικείμενα μέσα σε αντικείμενα

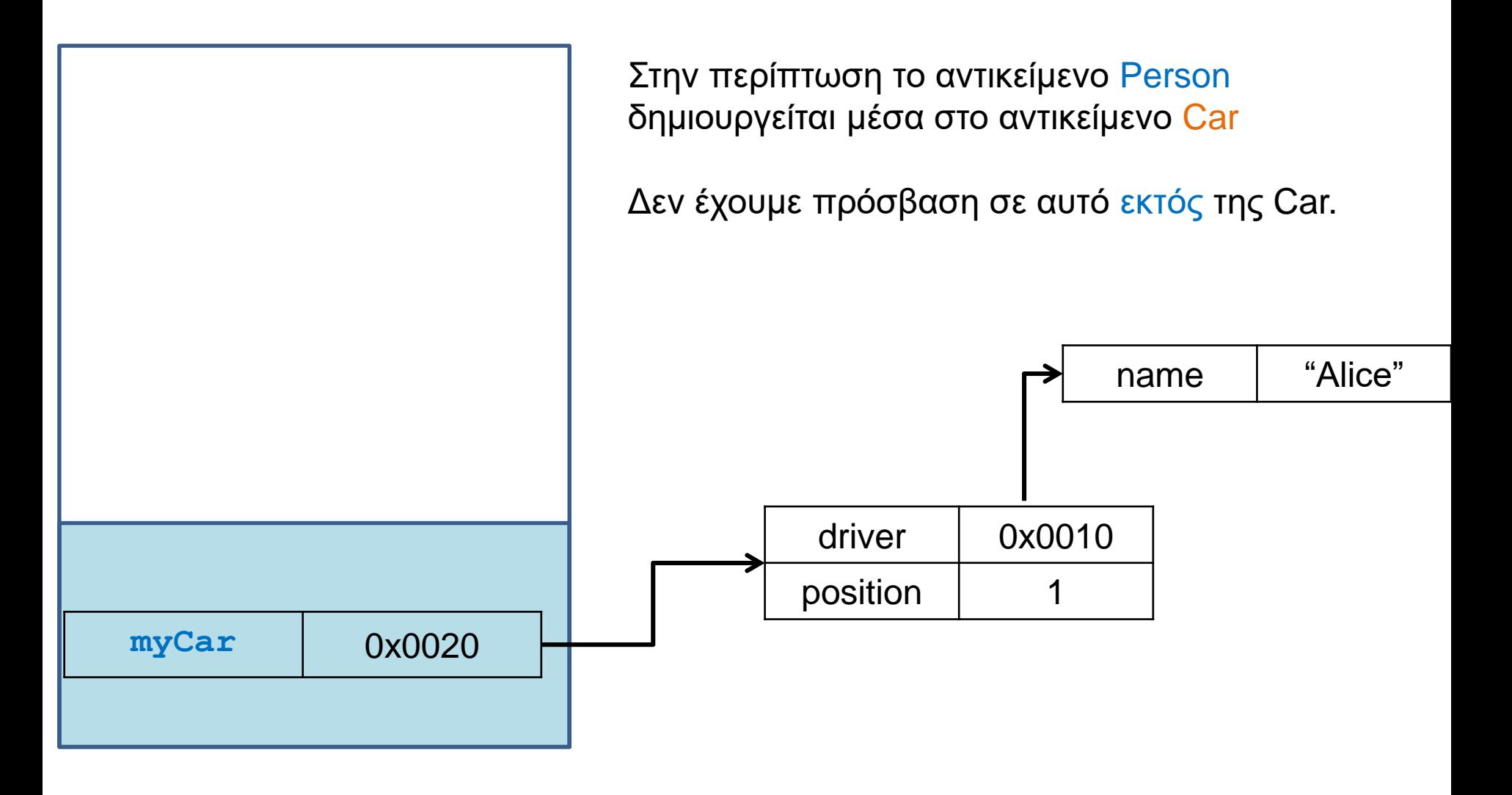

#### Σχέσεις μεταξύ κλάσεων

- Στο παράδειγμα μας έχουμε δύο διαφορετικές κλάσεις (Person, Driver) οι οποίες συσχετίζονται μεταξύ τους με διαφορετικούς τρόπους.
- Μπορεί να υπάρχουν πολλές διαφορετικές σχέσεις μεταξύ κλάσεων.
	- Στην περίπτωση μας, η μία κλάση ορίζεται χρησιμοποιώντας αντικείμενα της άλλης
- Αυτού του είδους τη σχέση την λέμε σχέση σύνθεσης
	- Μερικές φορές την ξεχωρίζουμε σε σχέση σύνθεσης (composition) και συνάθροισης (aggregation).

## Σχέσεις κλάσεων

- Όταν έχουμε κλάσεις που έχουν αντικείμενα άλλων κλάσεων ένα θέμα που προκύπτει είναι πότε και πού θα γίνεται η δημιουργία των αντικειμένων και πότε η καταστροφή τους
	- Πιο σημαντικό σε γλώσσες που δεν έχουν garbage collector.
- Π.χ., τα αντικείμενα τύπου Person στο παράδειγμα MovingCarDriver2 δημιουργούνται μέσα στην κλάση Car, και καταστρέφονται μέσα στην Car, ή αν το αντικείμενο Car καταστραφεί.
- Τα αντικείμενα τύπου Person που χρησιμοποιούνται στην MovingCarDriver1 δημιουργούνται εκτός της κλάσης και μπορεί να υπάρχουν αφού καταστραφεί η κλάση.
- Συχνά οι σχέσεις του δεύτερου τύπου λέγονται σχέσεις συνάθροισης, ενώ σχέσεις του πρώτου τύπου, σύνθεσης.